### **BAB IV**

### **HASIL PENELITIAN**

## **A. Deskripsi Data**

Penelitian ini dilakukan di MI Podorejo Sumbergempol Tulungagung. Tujuan penelitian ini adalah untuk mengetahui pengaruh model pembelajaran *Examples Non Examples* terhadap motivasi dan hasil belajar peserta didik MI Podorejo Sumbergempol Tulungagung. Populasi dalam penelitian ini adalah seluruh peserta didik MI Podorejo Sumbergempol Tulungagung dengan jumlah 315 peserta didik. Penelitian ini menggunakan teknik *purposive sampling* dalam pengambilan sampel yaitu diambil dari dua kelas dengan pertimbangan bahwa kedua kelas tersebut sudah mencapai materi yang sama serta memiliki tingkat kemampuan yang homogen. Dalam penelitian ini diambil dua kelas yang mempunyai pertimbangan tersebut yaitu kelas III-A sebanyak 24 peserta didik dan kelas III-B sebanyak 24 peserta didik. Adapun nama peserta didik yang digunakan sebagai sampel sebagaimana terlampir.

. Penelitian ini termasuk ke dalam penelitian eksperimen semu dimana terdapat dua kelas yang diberi perlakuan berbeda, yakni kelas yang diberi perlakuan khusus disebut kelas eksperimen dan yang tidak diberi perlakuan khusus disebut kelas kontrol. Pada penelitian ini kelas eksperimen diberikan materi dengan menggunakan model pembelajaran *Examples Non Examples* dan kelas kontrol diberikan materi dengan menggunakan metode ceramah.

Langkah pertama yang dilakukan oleh peneliti adalah meminta ijin kepada kepala MI Podorejo dengan memberikan surat ijin penelitian ke pihak sekolah, bahwa akan melaksanakan penelitian di MI tersebut. Setelah

memperoleh izin peneliti menjelaskan tujuan penelitian dan mengumpulkan data-data yang berhubungan dengan penelitian. Mata pelajaran yang akan dijadikan fokus penelitian adalah akidah akhlak, hal ini dikarenakan hasil belajar akidah akhlak yang rendah banyak nilai PTS (Pertengahan Tengah Semester) yang masih dibawah KKM. Kepala MI Podorejo menunjuk guru yang mengampu bidang studi akidah akhlak yaitu Ibu Pristy Abdijayanti, S.Pd.I untuk menjadi guru pembimbing/ pendamping dalam melaksanakan penelitian.

Berdasarkan koordinasi dengan guru mata pelajaran akidah akhlak sekaligus wali kelas III-A, yaitu Ibu Pristy Abdijayanti, peneliti diberi dua kelas sebagai sampel penelitian, yakni kelas III-A sebagai kelas eksperimen dan kelas III-B sebagai kelas kontrol. Sebelum melakukan penelitian terlebih dahulu menyusun rencana pelaksanaan pembelajaran (RPP) yang akan dilaksanakan pada kelas eksperimen maupun kelas kontrol, angket motivasi belajar dan soal uraian akidah akhlak tema akhlak tercela durhaka kepada orang tua. RPP tersebut dikonsultasikan kepada satu dosen yaitu, Ibu Hamidah Abdul Shomad, M.Pd.I dan satu guru mata pelajaran akidah akhlak kelas III yaitu, Ibu Pristy Abdijayanti, S.Pd.I, setelah disetujui/ divalidasi oleh dosen dan guru mata pelajaran akidah akhlak, maka peneliti segera melakukan penelitian. Penelitian dilaksanakan pada tanggal 18 November sampai dengan 30 November 2017. Penelitian ini berjalan sesuai dengan Rencana Pelaksanaan Pembelajaran (RPP) yang telah dibuat oleh peneliti.

Dalam penelitian ini data diperoleh melalui lima metode, yaitu metode observasi, wawancara, dokumentasi, angket dan tes. Metode yang pertama

kali dilakukan adalah metode observasi. Tujuan dari metode ini adalah untuk memperoleh data terkait proses pembelajaran Akidah akhlak di MI Podorejo. Metode yang kedua adalah metode wawancara. Tujuan dari metode wawancara adalah memperoleh data terkait model pembelajaran yang digunakan pada mata pelajaran Akidah akhlak. Metode ketiga adalah angket. Angket motivasi ini bertujuan untuk mengetahui pengaruh model pembelajaran *Examples Non Examples* terhadap motivasi belajar peserta didik. Angket motivasi ini diberikan kepada peserta didik baik kelas eksperimen maupun kelas kontrol. Angket motivasi yang digunakan berupa pernyataan positif dan negatif yang berjumlah 30 pernyataan. Metode ke empat adalah tes. Tes digunakan untuk mengetahui pengaruh model pembelajaran *Examples Non Examples* terhadap hasil belajar peserta didik. Tes ini diberikan kepada peserta didik baik kelas eksperimen maupun kelas kontrol setelah mendapatkan perlakuan yang berbeda dalam penyampaian materi. Data tes ini diperoleh dari tes tertulis berupa tes uraian sebanyak 5 soal. Metode yang ke lima adalah metode dokumentasi, tujuannya untuk memperoleh data nama-nama peserta didik yang menjadi sampel penelitian, data nilai PTS (Pertengahan Tengah Semester) peserta didik, nilai KKM dan foto-foto kegiatan penelitian.

### **1. Deskripsi Variabel X (Model Pembelajaran** *Examples Non Examples***)**

Pembelajaran dengan menggunakan model pembelajaran *examples non examples* ini diterapkan pada eksperimen (III A) pada tanggal 27 November 2017. Pembelajaran akidah akhlak dengan menggunakan model pembelajaran *example non example* yaitu pembelajaran dengan menganalisis media gambar sesuai dengan materi yang ingin dicapai, dan gambar yang bukan dari materi yang akan dipelajari. Hal ini bertujuan untuk melatih kepekaan peserta didik dalam analisinya terhadap gambar, dan dapat berperan aktif dalam mengikuti proses pembelajaran.

Disana peneliti mengamati beberapa kali guru ketika mengajar menggunakan media gambar atau model pembelajaran *examples non examples*. Peserta didik terlihat aktif dalam mengikuti pembelajaran. Sedangkan ketika saat peneliti mengamati kelas yang lain dimana dalam pembelajarannya guru menggunakan model ceramah saja, peneliti melihat peserta didik tidak memperhatikan penjelasan guru. Banyak peserta didik yang asik berbicara dan sebagian ada yang bermain sendiri, guru pun mengabaikan hal tersebut karena guru fokus menyampaikan materi kepada peserta didik yang hanya memperhatikan seperti peserta didik yang duduk di bagian depan.

Setelah beberapa kali mengamati sebelum melaksanakan pembelajaran dengan menggunakan model pembelajaran *examples non examples* peneliti terlebih dahulu membuat skenario pembelajarannya, sebagai pedoman umum sekaligus alat kontrol dalam pelaksanaannya. Peneliti membuat Rencana Pelaksanaan Pembelajaran untuk diterapkan pada kelas yang diberi perlakuan yaitu kelas eksperimen, membuat media gambar sesuai materi pembelajaran yaitu gambar tentang anak durhaka kepada orang tua dan gambar tentang anak yang berbakti terhadap orang tua. RPP yang sudah dikonsultasikan kepada guru pengajar, dosen pembimbing, dan divalidasikan kepada Ibu Hamidah Abdul Shomad,

M.Pd.I. selain itu peneliti juga membuat Rencana Pelaksanaan Pembelajaran untuk diterapkan di kelas kontrol dengan menggunakan metode ceramah.

Pembelajaran di kelas eksperimen berjalan dengan lancar dan sesuai dengan RPP yang telah dibuat sebelumnya. Walaupun ada juga kendala ketika penerapan model pembelajaran *examples non examples*, peserta didik menjadi aktif, kondisi kelas ramai, akan tetapi tetap mengacu terhadap proses belajar mengajar. Untuk kelas kontrol (III-B) pembelajaran dilakukan dengan menggunakan metode ceramah. Di sini peneliti juga mempersiapkan RPP yang akan dilakukan pada kelas kontrol. Pembelajaran di kelas kontrol juga berjalan sesuai dengan RPP yang dibuat.

Dari kedua kelas yang diajar dengan model pembelajaran yang berbeda, peneliti menemukan berbagai respon yang berbeda dari sikap peserta didik dari kedua kelas. Peserta didik kelas III-A yang diajar dengan model pembelajaran *examples non examples* lebih aktif dalam pembelajaran dibanding peserta didik kelas III-B yang diajar dengan metode ceramah yang cenderung pasif mendengarkan ceramah dari guru.

# **2. Deskripsi Variabel Y<sup>1</sup> (Motivasi Belajar)**

Untuk mengetahui motivasi belajar peserta didik, peneliti memberikan angket motivasi terhadap kelas eksperimen dan kelas kontrol. Adapun aspek yang diukur berdasarkan indikator motivasi belajar sesuai dengan teori *Abraham Maslow* yaitu teori kebutuhan antara lain: (a) kebutuhan fisiologis, (b) kebutuhan rasa aman dan perlindungan, (c) kebutuhan sosial,

(d) kebutuhan penghargaan, (e) kebutuhan aktualisasi diri. Instrumen pernyataan motivasi belajar yang diberikan sebanyak 30 butir pertanyaan yang terdiri dari pernyataan positif dan negatif (23 pernyataan positif dan 7 pernyataan negatif).

Penyebaran angket dilakukan peneliti setelah pemberian *treatmen*  (perlakuan) dengan menggunakan model pembelajaran *examples non examples* pada kelas eksperimen, sedangkan pada kelas kontrol penyebaran angket motivasi dilakukan setelah pemberian materi dengan menggunakan model konvensional (metode ceramah). Peneliti menyebarkan angket kepada semua peserta didik yang dijadikan sampel penelitian. Sebelum angket diberikan, terlebih dahulu peneliti menjelaskan langkah-langkah dan aturan-aturan cara mengerjakan angket tersebut kepada peserta didik kelas III-A maupun kelas III-B.

Peneliti memberikan waktu yang sama pada peserta didik untuk mengerjakan angket motivasi belajar tersebut yaitu 30 menit. Setelah semua peserta didik, mengerjakan angket motivasi yang diberikan peneliti menilai hasil dari angket motivasi belajar.

## **3. Deskripsi Variabel Y<sup>2</sup> (Hasil Belajar)**

Untuk mengetahui hasil belajar peserta didik, peneliti memberikan soal tes terhadap kelas eksperimen dan kelas kontrol. Hasil belajar dalam penelitian ini adalah skor yang diperoleh peserta didik dari hasil post test akidah akhlak yang menggambarkan kemampuan peserta didik secara individu yang diukur menggunakan instrumen domain kognitif. Tes yang digunakan berbentuk uraian dengan jumlah 5 butir soal yang harus

dijawab. Skor penilaian hasil belajar mengacu pada penilaian tes yang disusun atas dasar unsur-unsur dari Kompetensi Inti (KI) yang membentuk Kompetensi Dasar dan Indikator mata pelajaran akidah akhlak.

Tes ini diberikan kepada peserta didik baik kelas eksperimen maupun kelas kontrol setelah mendapatkan perlakuan yang berbeda dalam penyampaian materi. Pada kelas eksperimen peneliti memberikan materi dengan menggunakan model pembelajaran *examples non examples* sedangkan pada kelas kontrol dengan menggunakan model konvensional yaitu metode ceramah. Materi yang diberikan sama yaitu akhlak tercela dengan tema durhaka kepada orang tua. Tes diikuti seluruh peserta didik kelas III-A dan III-B yang berjumlah 48.

Peneliti memberikan waktu yang sama pada peserta didik untuk mengerjakan soal *post test* tersebut yaitu 30 menit. Setelah semua peserta didik mengerjakan soal *post test* yang diberikan peneliti, setelah itu lembar soal tersebut dikumpulkan dan peneliti menilai hasil dari soal *post test* yang sudah dikerjakan oleh peserta didik.

### **B. Analisis Uji Hipotesis**

### **1. Uji Instrumen Penelitian**

## **a. Uji Validitas**

Sebelum angket dan tes diberikan kepada peserta didik yang menjadi sampel penelitian, terlebih dahulu dilakukan uji validitas instrument untuk mengetahui instrument tersebut valid atau tidak. Uji validitas ada dua cara yaitu uji validitas empiris dan uji validitas konstruk (ahli).

Pada penelitian ini validasi ahli terkait validasi angket dilakukan kepada satu ahli dari dosen IAIN Tulungagung yakni Ibu Dita Hendriani, MA dan untuk validasi soal tes Akidah akhlak dilakukan oleh satu ahli dari dosen IAIN Tulungagung yakni Ibu Hamidah Abdul Shomad, M.Pd.I dan guru mata pelajaran Akidah akhlak di MI Podorejo Sumbergempol Tulungagung yakni Ibu Pristy Abdijayanti, S.Pd.I. Para ahli tersebut akan memberi keputusan apakah instrument tersebut layak digunakan atau tidak layak digunakan. Hasilnya kelima soal pada tes dan 30 butir pernyataan yang terdapat pada angket dinyatakan layak untuk dijadikan instrumen penelitian. Untuk uji validitas empiris, soal tes yang sudah dinyatakan layak oleh validator selanjutnya diuji cobakan kepada peserta didik yang tidak terpilih menjadi sampel.

Instrumen soal dan angket tersebut diuji cobakan pada 10 peserta didik MI Bendiljati Wetan kelas III yang mendapat materi sama yaitu Akidah Akhlak dengan tema durhaka kepada orang tua. Peneliti memilih sekolah lain yaitu MI Bendiljati Wetan untuk melakukan uji coba instrument karena di MI Podorejo hanya ada 2 kelas paralel untuk kelas III, yang kedua kelas tersebut dijadikan sampel.

Setelah soal diuji coba, hasil uji coba ke 10 responden, hasil uji coba tersebut diuji validitasnya untuk mengetahui soal tersebut valid atau tidak. Untuk mencari validitas soal angket dan tes peneliti menggunakan bantuan program komputer *SPSS* 16.0. biasanya syarat minimum untuk dianggap memenuhi syarat apabila koefisien korelasi sama dengan 0,30 atau r =

0,30 atau lebih (paling kecil 0,30), maka butir instrument dinyatakan valid. Adapun perhitungan uji validitas sebagai berikut:

# **1) Angket**

Berdasarkan data uji coba angket yang terkumpul dari 10 responden sebagaimana terlampir. Dari hasil perhitungan diketahui bahwa korelasi ke 30 butir instrument memiliki korelasi  $\geq 0,30$ . Adapun hasil analisis item instrument angket motivasi belajar tersebut ditunjukkan pada tabel 4.1 berikut ini:

**Tabel 4.1** *Hasil Analisis Item Instrumen Angket Motivasi Belajar*

| No.            | r-hitung | r-kritis | Keputusan | No. | r-hitung | r-kritis | Keputusan |
|----------------|----------|----------|-----------|-----|----------|----------|-----------|
| 1              | 0,733    | 0,30     | Valid     | 16  | 0,722    | 0,30     | Valid     |
| $\overline{2}$ | 0,910    | 0,30     | Valid     | 17  | 0,794    | 0.30     | Valid     |
| 3              | 0,713    | 0,30     | Valid     | 18  | 0,767    | 0,30     | Valid     |
| 4              | 0,778    | 0,30     | Valid     | 19  | 0,727    | 0,30     | Valid     |
| 5              | 0,665    | 0,30     | Valid     | 20  | 0,701    | 0,30     | Valid     |
| 6              | 0,723    | 0,30     | Valid     | 21  | 0,815    | 0,30     | Valid     |
| 7              | 0,666    | 0,30     | Valid     | 22  | 0,767    | 0,30     | Valid     |
| 8              | 0,843    | 0,30     | Valid     | 23  | 0,724    | 0,30     | Valid     |
| 9              | 0,634    | 0,30     | Valid     | 24  | 0,780    | 0,30     | Valid     |
| 10             | 0,676    | 0,30     | Valid     | 25  | 0,705    | 0,30     | Valid     |
| 11             | 0,895    | 0,30     | Valid     | 26  | 0,733    | 0,30     | Valid     |
| 12             | 0,705    | 0,30     | Valid     | 27  | 0,831    | 0,30     | Valid     |
| 13             | 0,836    | 0,30     | Valid     | 28  | 0,826    | 0,30     | Valid     |
| 14             | 0,895    | 0,30     | Valid     | 29  | 0.706    | 0,30     | Valid     |
| 15             | 0,713    | 0,30     | Valid     | 30  | 0.767    | 0,30     | Valid     |

Dari uji coba tersebut ternyata koefisien korelasi semua butir dengan skor total di atas 0,30, sehingga semua butir instrumen motivasi belajar dinyatakan **valid**. Butir yang mempunyai validitas tertinggi adalah butir dua, dengan r-hitung 0,910. Adapun langkah-langkah uji validitas soal angket menggunakan *SPSS* 16.0 sebagaimana terlampir.

### **2) Soal Tes**

Berdasarkan data uji coba soal tes yang terkumpul dari 10 responden sebagaimana terlampir. Hasil perhitungan uji validitas soal tes menggunakan *SPSS* 16.0. adalah sebagai berikut:

|                   |                     |                | <b>0011010110110</b> |       |       |                   |                      |
|-------------------|---------------------|----------------|----------------------|-------|-------|-------------------|----------------------|
|                   |                     | Soal1          | Soal <sub>2</sub>    | Soal3 | Soal4 | Soal <sub>5</sub> | Jumlah               |
| Soal1             | Pearson Correlation |                | .575                 | .427  | .315  | .432              | .732                 |
|                   | Sig. (2-tailed)     |                | .082                 | .218  | .376  | .212              | .016                 |
|                   | N                   | 10             | 10                   | 10    | 10    | 10                | 10                   |
| Soal <sub>2</sub> | Pearson Correlation | .575           |                      | .600  | .597  | .392              | $.841$ <sup>**</sup> |
|                   | Sig. (2-tailed)     | .082           |                      | .067  | .068  | .262              | .002                 |
|                   | N                   | 10             | 10                   | 10    | 10    | 10                | 10                   |
| Soal3             | Pearson Correlation | .427           | .600                 | 1     | .375  | .404              | $.765^{''}$          |
|                   | Sig. (2-tailed)     | .218           | .067                 |       | .285  | .247              | .010                 |
|                   | N                   | 10             | 10                   | 10    | 10    | 10                | 10                   |
| Soal4             | Pearson Correlation | .315           | .597                 | .375  |       | .410              | .710                 |
|                   | Sig. (2-tailed)     | .376           | .068                 | .285  |       | .240              | .021                 |
|                   | N                   | 10             | 10                   | 10    | 10    | 10                | 10                   |
| Soal5             | Pearson Correlation | .432           | .392                 | .404  | .410  |                   | .700                 |
|                   | Sig. (2-tailed)     | .212           | .262                 | .247  | .240  |                   | .024                 |
|                   | N                   | 10             | 10                   | 10    | 10    | 10                | 10                   |
| Jumlah            | Pearson Correlation | $.732^{\circ}$ | .841                 | .765  | .710  | .700              | 1                    |
|                   | Sig. (2-tailed)     | .016           | .002                 | .010  | .021  | .024              |                      |
|                   | N                   | 10             | 10                   | 10    | 10    | 10                | 10                   |

**Tabel 4.2** *Output Uji Validitas Soal Tes Menggunakan SPSS 16.0* **Correlations**

\*. Correlation is significant at the 0.05 level (2-tailed).

\*\*. Correlation is significant at the 0.01 level (2-tailed).

Dari tabel *output* uji validitas soal tes tersebut dapat dilihat bahwa ke 5 butir instrument soal tes menggunakan *SPSS* 16.0 nilai *pearson correlation* atau  $r_{hitung}$  pada soal 1 sampai soal 5 memiliki korelasi ≥ 0,30, maka kelima item soal tes dinyatakan **valid**. Hal tersebut dapat dijelaskan pada tabel berikut:

| No. | r-hitung | r-kritis | Keputusan |
|-----|----------|----------|-----------|
|     | 0,732    | 0.30     | Valid     |
| 2   | 0,841    | 0,30     | Valid     |
| 3   | 0,765    | 0,30     | Valid     |
|     | 0,710    | 0,30     | Valid     |
|     | 0.700    | 0.30     | Valid     |

**Tabel 4.3** *Hasil Analisis Item Soal Tes*

Adapun langkah-langkah uji validitas soal tes menggunakan *SPSS 16.0* sebagaimana terlampir.

# **b. Uji Reliabilitas**

Uji reliabilitas dilakukan untuk mengetahui bahwa tes tersebut dapat dipercaya atau diandalkan. Uji reliabilitas menggunakan bantuan program komputer *SPSS* 16.0. Data untuk uji reliabilitas diambil dari data uji validitas sebelumnya.

# **1) Angket**

Adapun hasil dari uji reliabilitas soal angket menggunakan *SPSS 16.0* dapat dilihat pada tabel berikut:

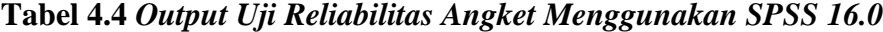

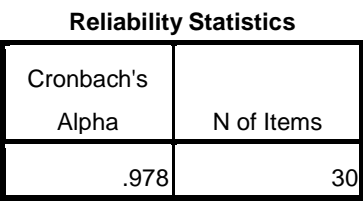

Dari tabel *output* uji reliabilitas soal angket dapat dilihat bahwa nilai *Cronbach's Alpha* yaitu 0,978. Bersadarkan ukuran kemantapan alpha, nilai 0,978 termasuk dalam kategori **reliabel sangat tinggi**. Jadi ke-30 soal angket dinyatakan sangat reliabel. Adapun langkah-langkah uji reliabilitas soal angket menggunakan *SPSS 16.0* sebagaimana terlampir.

### **2) Soal Tes**

Hasil dari uji reliabilitas soal angket menggunakan *SPSS 16.0* dapat dilihat pada tabel berikut:

**Tabel 4.5** *Output Uji Reliabilitas Soal Tes Menggunakan SPSS 16.0*

**Reliability Statistics**

| Cronbach's |            |  |
|------------|------------|--|
| Alpha      | N of Items |  |
| .804       |            |  |

Dari tabel *output* uji reliabilitas soal tes dapat dilihat bahwa nilai *Cronbach's Alpha* 0,804. Berdasarkan ukuran kemantapan alpha, nilai 0,804 termasuk dalam kategori **reliabel sangat tinggi**. Sehingga kelima soal dinyatakan sangat reliabel. Adapun langkah-langkah uji reliabilitas soal tes menggunakan *SPSS 16.0* sebagaimana terlampir.

# **2. Uji Pra Penelitian**

Uji pra penelitian dalam penelitian ini adalah uji homogenitias kelas. Kedua kelas yang akan dijadikan sampel penelitian, sebelumnya diuji homogenitas terlebih dahulu untuk mengetahui apakah kedua kelas tersebut homogen atau tidak. Untuk uji homogenitas peneliti menggunakan nilai PTS (Pertengahan Tengah Semester) Akidah Akhlak. Adapun nilai PTS Akidah Akhlak kelas eksperimen dan kontrol sebagai berikut:

| NO.            | Kelas III-A (Kelas Eksperimen) |              | Kelas III-B (Kelas Kontrol) |              |
|----------------|--------------------------------|--------------|-----------------------------|--------------|
|                | <b>Kode Peserta didik</b>      | <b>Nilai</b> | <b>Kode Peserta didik</b>   | <b>Nilai</b> |
| $\mathbf{1}$   | AD                             | 58           | <b>PR</b>                   | 60           |
| $\overline{2}$ | <b>AKN</b>                     | 85           | <b>ACEF</b>                 | 73           |
| 3              | <b>ARNR</b>                    | 85           | <b>ATSR</b>                 | 55           |
| $\overline{4}$ | <b>ALHA</b>                    | 53           | AM                          | 73           |
| 5              | <b>APSN</b>                    | 55           | <b>ARSR</b>                 | 75           |
| 6              | <b>ARE</b>                     | 65           | <b>DMA</b>                  | 57           |
| 7              | <b>DBPT</b>                    | 63           | <b>DAA</b>                  | 65           |
| 8              | EAA                            | 47           | <b>DBS</b>                  | 68           |
| 9              | <b>INH</b>                     | 72           | DR                          | 63           |
| 10             | <b>MBS</b>                     | 70           | FI                          | 65           |
| 11             | <b>MAP</b>                     | 65           | <b>HDP</b>                  | 83           |
| 12             | <b>MFA</b>                     | 87           | <b>INH</b>                  | 75           |
| 13             | <b>MRA</b>                     | 58           | <b>KPMS</b>                 | 75           |
| 14             | <b>MNKN</b>                    | 98           | <b>MDKN</b>                 | 60           |
| 15             | <b>MKF</b>                     | 80           | <b>MAD</b>                  | 50           |
| 16             | <b>NSWS</b>                    | 70           | <b>MFD</b>                  | 88           |
| 17             | <b>NARP</b>                    | 63           | <b>MR</b>                   | 57           |
| 18             | <b>NAA</b>                     | 87           | <b>MCA</b>                  | 45           |
| 19             | PAA                            | 75           | <b>MSH</b>                  | 57           |
| 20             | <b>RNS</b>                     | 50           | <b>MSY</b>                  | 40           |
| 21             | <b>RSM</b>                     | 75           | <b>RA</b>                   | 52           |
| 22             | <b>SPK</b>                     | 85           | RF                          | 30           |
| 23             | <b>YEAA</b>                    | 87           | <b>SNH</b>                  | 52           |
| 24             | <b>CSA</b>                     | 88           | <b>TDCL</b>                 | 78           |
|                | Jumlah                         | 1721         | Jumlah                      | 1496         |
|                | Rata-rata (Mean)               | 71,71        | Rata-rata (Mean)            | 62,33        |

**Tabel 4.6** *Daftar Nilai Ujian PTS (Pertengahan Semester) Akidah Akhlak Kelas Eksperimen dan Kontrol*

Adapun hasil penghitungan uji homogenitas kelas menggunakan *SPSS*

16.0 adalah sebagai berikut:

# **Tabel 4.7** *Output Uji Homogenitas Kelas*

### **Test of Homogeneity of Variances**

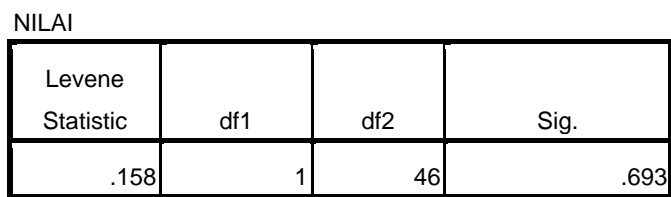

Data dinyatakan homogen apabila signifikansinya > 0,05. Berdasarkan tabel *output* uji homogenitas kelas, dapat diketahui bahwa nilai signifikansinya adalah 0,693. Karena nilai signifikansinya lebih dari 0,05 yakni 0,693 > 0,05 maka data tersebut dinyatakan homogen. Jadi kedua kelas yang dijadikan penelitian adalah kelas yang **homogen**. Adapun langkah-langkah uji homogenitas kelas menggunakan *SPSS* 16.0 sebagaimana terlampir.

### **3. Uji Prasyarat Hipotesis**

Sebelum Uji hipotesis dilakukan terlebih dahulu dilakukan uji prasyarat hipotesis. Adapun uji prasyarat tersebut adalah sebagai berikut:

## **a. Uji Normalitas**

Uji normalitas dalam penelitian ini digunakan sebagai prasyarat untuk uji t dan uji manova. Data yang digunakan untuk uji t dan manova harus berdistribusi normal, apabila tidak normal maka uji t dan uji manova tidak dapat dilanjutkan. Suatu distribusi dikatakan normal apabila taraf signifikansinya > 0,05, sebaliknya jika taraf signifikansinya < 0,05 maka suatu distribusi dikatakan tidak normal. Untuk menguji normalitas menggunakan uji *kolmogorof-smirnov* pada program komputer *SPSS* 16.0.

Pada penelitian ini, data yang terkumpul berupa *post test* dan angket motivasi belajar peserta didik. Adapun data yang digunakan dalam uji normalitas adalah sebagai berikut:

# **1) Data Angket**

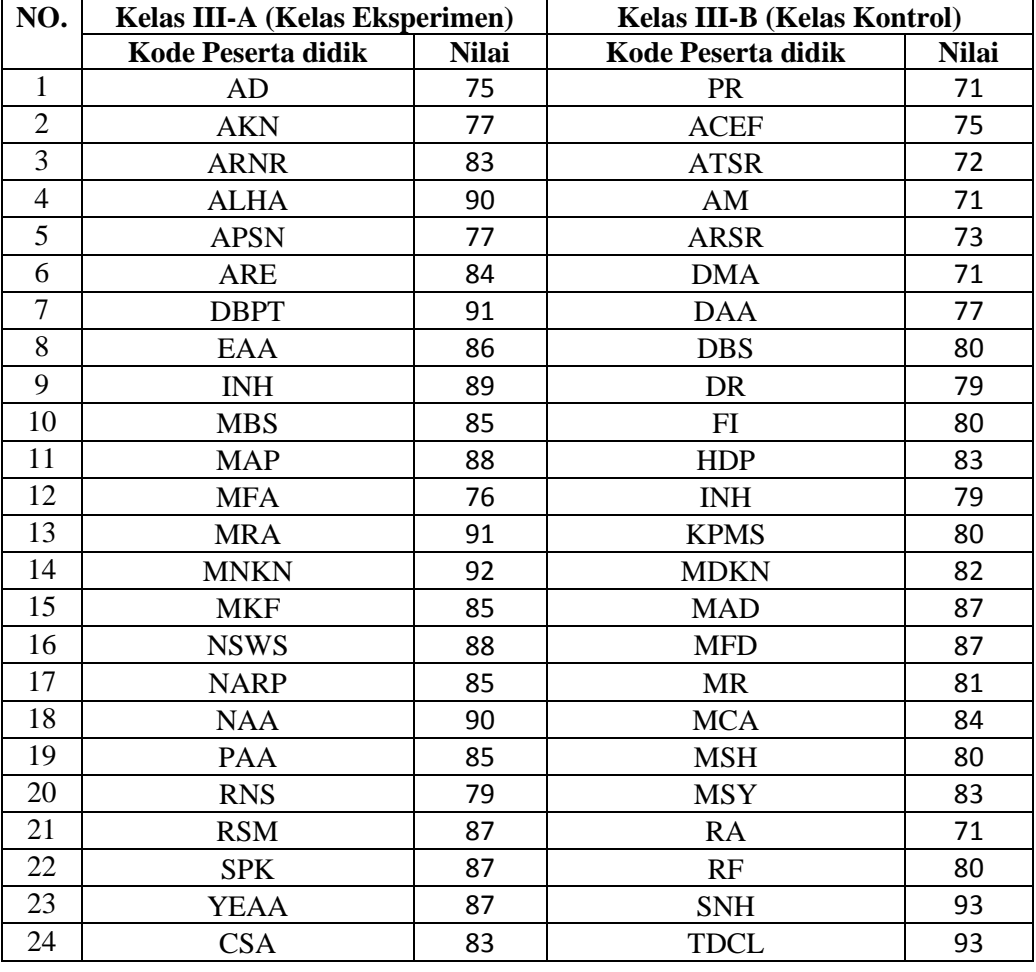

# **Tabel 4.8** *Daftar Nilai Angket Kelas Eksperimen dan Kontrol*

Adapun hasil penghitungan uji normalitas data *post test*

menggunakan *SPSS* 16.0 adalah sebagai berikut:

# **Tabel 4.9** *Output Uji Normalitas Angket*

|                         |                | <b>KELAS</b><br><b>EKSPERIMEN</b> | <b>KELAS</b><br><b>KONTROL</b> |
|-------------------------|----------------|-----------------------------------|--------------------------------|
|                         |                | 24                                | 24                             |
| Normal                  | Mean           | 85.00                             | 79.67                          |
| Parameters <sup>a</sup> | Std. Deviation | 4.987                             | 6.411                          |
| <b>Most Extreme</b>     | Absolute       | .167                              | .125                           |
| <b>Differences</b>      | Positive       | .112                              | .104                           |
|                         | Negative       | $-167$                            | $-125$                         |
| Kolmogorov-Smirnov Z    |                | .816                              | .614                           |
| Asymp. Sig. (2-tailed)  |                | .518                              | .846                           |

**One-Sample Kolmogorov-Smirnov Test**

a. Test distribution is Normal.

Dari tabel *output* uji normalitas angket dapat diketahui nilai *Asymp.Sig.(2-tailed)* pada kelas eksperimen sebesar 0,518 dan pada kelas kontrol sebesar 0,846 sehingga lebih besar dari 0,05, dapat disimpulkan bahwa data angket dinyatakan berdistribusi **normal**.

# **2) Data** *Post Test*

**Tabel 4.10** *Daftar Nilai Post Test Kelas Eksperimen dan Kontrol*

| NO. | Kelas III-A (Kelas Eksperimen) |              | <b>Kelas III-B (Kelas Kontrol)</b> |              |
|-----|--------------------------------|--------------|------------------------------------|--------------|
|     | Kode Peserta didik             | <b>Nilai</b> | <b>Kode Peserta didik</b>          | <b>Nilai</b> |
| 1   | AD                             | 80           | <b>PR</b>                          | 70           |
| 2   | AKN                            | 75           | ACEF                               | 90           |
| 3   | <b>ARNR</b>                    | 80           | <b>ATSR</b>                        | 75           |
| 4   | ALHA                           | 80           | AM                                 | 80           |
| 5   | <b>APSN</b>                    | 55           | ARSR                               | 85           |
| 6   | ARE                            | 95           | <b>DMA</b>                         | 60           |
| 7   | <b>DBPT</b>                    | 70           | DAA                                | 80           |
| 8   | EAA                            | 65           | <b>DBS</b>                         | 60           |
| 9   | <b>INH</b>                     | 100          | DR                                 | 80           |
| 10  | <b>MBS</b>                     | 80           | FI                                 | 60           |
| 11  | <b>MAP</b>                     | 80           | HDP                                | 70           |
| 12  | <b>MFA</b>                     | 85           | <b>INH</b>                         | 80           |
| 13  | <b>MRA</b>                     | 85           | <b>KPMS</b>                        | 90           |
| 14  | <b>MNKN</b>                    | 95           | <b>MDKN</b>                        | 70           |
| 15  | MKF                            | 80           | MAD                                | 75           |

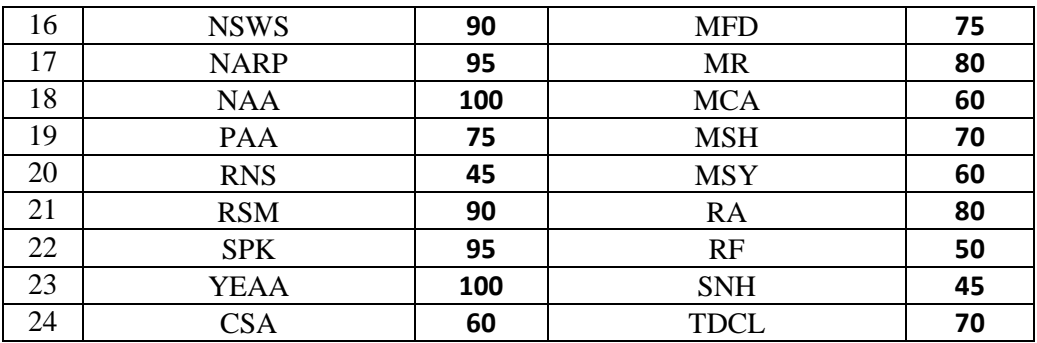

Adapun hasil penghitungan uji normalitas data *post test* menggunakan *SPSS* 16.0 adalah sebagai berikut:

# **Tabel 4.11** *Output Uji Normalitas Post Test*

|                         |                | <b>EKSPERIMEN</b> | <b>KONTROL</b> |
|-------------------------|----------------|-------------------|----------------|
|                         |                | 24                | 24             |
| Normal                  | Mean           | 81.46             | 71.46          |
| Parameters <sup>a</sup> | Std. Deviation | 14.632            | 11.747         |
| <b>Most Extreme</b>     | Absolute       | .169              | .159           |
| <b>Differences</b>      | Positive       | .103              | .127           |
|                         | Negative       | $-169$            | $-159$         |
| Kolmogorov-Smirnov Z    |                | .826              | .779           |
| Asymp. Sig. (2-tailed)  |                | .502              | .579           |

**One-Sample Kolmogorov-Smirnov Test**

a. Test distribution is Normal.

Dari tabel *output* uji normalitas *post test* dapat diketahui nilai *Asymp.Sig.(2-tailed)* pada kelas eksperimen sebesar 0,502 dan pada kelas kontrol sebesar 0,579 sehingga lebih besar dari 0,05, dapat disimpulkan bahwa data *post test* dinyatakan berdistribusi **normal**.

# **b. Uji Homogenitas**

Uji homogenitas merupakan pengujian yang dilakukan untuk mengetahui apakah data dari sampel penelitian pada kelas eksperimen dan kelas kontrol mempunyai varians yang sama atau tidak. Uji ini dilakukan sebagai prasyarat sebelum melakukan uji t dan manova. Suatu distribusi dikatakan homogen jika taraf signifikansinya > 0,05, sedangkan jika taraf signifikansinya < 0,05 maka distribusinya dikatakan tidak homogen. Uji t dan Manova bisa dilanjutkan apabila homogenitas terpenuhi atau bisa dikatakan bahwa data tersebut homogen. Untuk menguji homogenitas menggunakan program komputer *SPSS* 16.0.

Pada penelitian ini, data yang terkumpul berupa *post test* dan angket motivasi belajar peserta didik

# **1) Data Angket**

Data yang digunakan dalam uji homogenitas angket adalah data angket yang sama dengan uji normalitas sebelumnya. Adapun hasil penghitungan uji homogenitas data angket menggunakan *SPSS* 16.0 adalah sebagai berikut:

# **Tabel 4.12** *Output Uji Homogenitas Angket*

**Test of Homogeneity of Variances**

MOTIVASIBELAJAR

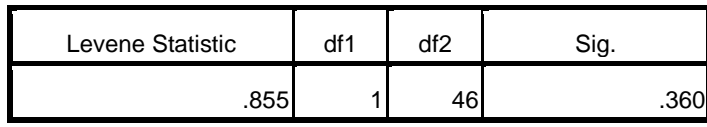

Dari tabel *output* uji homogenitas angket dapat dilihat nilai *Sig.* adalah 0,360. Nilai *Sig.* 0,360 > 0,05 maka data angket dinyatakan **homogen**. Adapun langkah-langkah uji homogenitas data angket menggunakan *SPSS* 16.0 sebagaimana terlampir.

#### **2) Data Post Tes**

Data yang digunakan dalam uji homogenitas *post test* adalah data *post test* yang sama dengan uji normalitas sebelumnya. Adapun hasil penghitungan uji homogenitas data *post test* menggunakan *SPSS* 16.0 adalah sebagai berikut:

### **Tabel 4.13** *Output Uji Homogenitas Post Test*

**Test of Homogeneity of Variances**

| NII AI           |     |     |            |  |  |  |  |  |  |
|------------------|-----|-----|------------|--|--|--|--|--|--|
| Levene Statistic | ۸f٬ | ۹f2 | $\cap$ ion |  |  |  |  |  |  |
| .589             |     | 46  |            |  |  |  |  |  |  |

Dari tabel *output* uji homogenitas *post test* dapat dilihat nilai *Sig.* adalah 0,447. Nilai *Sig.* 0,447 > 0,05 maka data *post test* dinyatakan **homogen**. Adapun langkah-langkah uji homogenitas data *post test* menggunakan *SPSS* 16.0 sebagaimana terlampir.

Dari hasil uji normalitas, distribusi data angket dan *post test* dinyatakan berdistribusi normal, dan dari hasil uji homogenitas, data *post test* dan data angket dinyatakan homogen. Dengan demikian, data yang terkumpul dalam penelitian ini sudah memenuhi syarat pengujian hipotesis, sehingga uji t dan manova dapat dilanjutkan.

## **4. Uji Hipotesis**

Setelah uji prasyarat terpenuhi, selanjutnya adalah mnguji hipotesis penelitian dengan melakukan uji *t-test* dan manova.

# **a. Uji** *t-test*

Uji *t-test* digunakan untuk mengetahui pengaruh model pembelajaran *examples non examples* terhadap motivasi belajar peserta didik dan pengaruh model pembelajaran *examples non examples* terhadap hasil belajar peserta didik MI Podorejo Sumbergempol Tulungagung. Uji ini dilakukan dengan bantuan program komputer *SPSS* 16.0, yaitu uji *Independent Samples Test.*

Hipotesis yang akan diuji berbunyi sebagai berikut:

1) Motivasi Belajar Peserta Didik

 : Ada pengaruh model pembelajaran *Examples Non Examples*  terhadap motivasi belajar peserta didik MI Podorejo Sumbergempol Tulungagung

 : Tidak ada pengaruh model pembelajaran *Examples Non Examples* terhadap motivasi belajar peserta didik MI Podorejo Sumbergempol Tulungagung

2) Hasil Belajar Peserta Didik

 : Ada pengaruh model pembelajaran *Examples Non Examples*  terhadap hasil belajar peserta didik MI Podorejo Sumbergempol Tulungagung.

 : Tidak ada pengaruh model pembelajaran *Examples Non Examples* terhadap hasil belajar peserta didik MI Podorejo Sumbergempol Tulungagung.

Adapun kriteria dasar pengambilan keputusannya adalah sebagai berikut:

- 1) Berdasarkan signifikan
	- a) Jika nilai *Signifikansi* atau *Sig.(2-tailed)* > 0,05, maka diterima dan  $H_a$  ditolak.
	- b) Jika nilai *Signifikansi* atau *Sig.*(2-tailed) < 0,05, maka H<sub>o</sub> ditolak dan  $H_a$  diterima.
- 2) Berdasarkan t-hitung
	- a) Jika $t_{hitung} < t_{tablel}$ maka $H_o$  diterima dan  $H_a$  ditolak
	- b) Jika  $t_{hitung} > t_{tablel}$  maka  $H_o$  ditolak dan  $H_a$ diterima

Berikut adalah hasil pengujian hipotesis dengan menggunakan *SPSS* 

*16.0*:

# **1) Pengujian Hipotesis Motivasi Belajar Peserta Didik**

Hasil analisa uji t-test terhadap motivasi belajar peserta didik dapat dilihat pada tabel berikut:

**Tabel 4.14** *Output Uji T-Test Motivasi Belajar Peserta Didik*

|                                  |                                      | for Equality of<br>Variances | Levene's Test |       |        |          | t-test for Equality of Means |                                  |       |                                                 |
|----------------------------------|--------------------------------------|------------------------------|---------------|-------|--------|----------|------------------------------|----------------------------------|-------|-------------------------------------------------|
|                                  |                                      |                              |               |       |        | Sig. (2- | Mean<br>Differenc            | Std.<br>Error<br><b>Differen</b> |       | 95% Confidence<br>Interval of the<br>Difference |
|                                  |                                      | F                            | Sig.          | t     | df     | tailed)  | e                            | ce                               | Lower | Upper                                           |
| MOTIVASI Equal<br><b>BELAJAR</b> | variances<br>assumed                 | .855                         | .360          | 3.217 | 46     | .002     | 5.333                        | 1.658                            | 1.996 | 8.671                                           |
|                                  | Equal<br>variances<br>not<br>assumed |                              |               | 3.217 | 43.374 | .002     | 5.333                        | 1.658                            | 1.991 | 8.676                                           |

**Independent Samples Test**

Berdasarkan hasil *SPSS* 16.0 pada tabel output uji *t-test* motivasi belajar peserta didik diperoleh nilai  $t_{hitung} = 3,217$  dan *Sig.(2-tailed)* = 0,002. Sebelum melihat  $t_{table}$  terlebih dahulu harus ditentukan derajat kebebasan (db) pada keseluruhan sampel yang diteliti dengan rumus db= N-2. Karena jumlah sampel yang diteliti adalah 48 siswa, maka db  $= 48 - 2 = 46$ . Nilai db = 46 pada taraf signifikansi 5% diperoleh  $t_{tablel}$ 2,021. Karena  $t_{hitting} > t_{tablel}$  atau 3,217 > 2,021. Dan *Sig.(2-tailed)*  $0,002 < 0,05$ , maka  $H<sub>o</sub>$  ditolak dan  $H<sub>a</sub>$ diterima. Sehingga ada pengaruh model pembelajaran *examples non examples* terhadap motivasi belajar peserta didik MI Podorejo Sumbergempol Tulungagung. Adapun langkah-langkah uji *t-test* motivasi belajar menggunakan *SPSS* 16.0 sebagaimana terlampir.

# **2) Pengujian Hipotesis Hasil Belajar Peserta Didik**

Hasil analisa uji t-test terhadap hasil belajar peserta didik dapat dilihat pada tabel berikut:

|        |                                      |      | Levene's Test<br>for Equality of<br>Variances |       |        | t-test for Equality of Means |                         |                                |       |                                                 |
|--------|--------------------------------------|------|-----------------------------------------------|-------|--------|------------------------------|-------------------------|--------------------------------|-------|-------------------------------------------------|
|        |                                      |      |                                               |       |        | Sig. (2-                     | Mean<br><b>Differen</b> | Std. Error<br><b>Differenc</b> |       | 95% Confidence<br>Interval of the<br>Difference |
|        |                                      | F    | Sig.                                          | t     | df     | tailed)                      | ce                      | e                              | Lower | Upper                                           |
| elajar | Hasilb Equal<br>variances<br>assumed | .589 | .447                                          | 2.611 | 46     | .012                         | 10.000                  | 3.830                          | 2.290 | 17.710                                          |
|        | Equal<br>variances not<br>assumed    |      |                                               | 2.611 | 43.948 | .012                         | 10.000                  | 3.830                          | 2.281 | 17.719                                          |

**Tabel 4.15** *Output Uji T-Test Hasil Belajar Peserta Didik*

**Independent Samples Test**

Berdasarkan hasil *SPSS* 16.0 pada tabel output uji *t-test* hasil belajar peserta didik diperoleh nilai  $t_{hitung} = 2{,}611$  dan *Sig.*(2-tailed) = 0,012. Sebelum melihat  $t_{table}$  terlebih dahulu harus ditentukan derajat kebebasan (db) pada keseluruhan sampel yang diteliti dengan rumus db= N-2. Karena jumlah sampel yang diteliti adalah 48 siswa, maka db  $= 48 - 2 = 46$ . Nilai db = 46 pada taraf signifikansi 5% diperoleh  $t_{tablel}$ 2,021. Karena  $t_{hitung} > t_{tablel}$  atau 2,611 > 2,021. Dan *Sig.*(2-tailed)  $0.012 < 0.05$ , maka  $H<sub>o</sub>$  ditolak dan  $H<sub>a</sub>$ diterima. Sehingga ada pengaruh model pembelajaran *examples non examples* terhadap hasil belajar peserta didik MI Podorejo Sumbergempol Tulungagung. Adapun langkah-langkah uji *t-test* motivasi belajar menggunakan *SPSS* 16.0 sebagaimana terlampir.

87

## **b. Uji Manova**

Uji manova digunakan untuk mengetahui pengaruh model pembelajaran *examples non examples* terhadap motivasi dan hasil belajar peserta didik. Uji ini dilakukan dengan bantuan program komputer *SPSS* 16.0, yaitu uji *Multivariate*.

Hipotesis yang akan diuji berbunyi sebagai berikut:

 : Ada pengaruh model pembelajaran *examples non examples* terhadap motivasi dan hasil belajar peserta didik MI Podorejo Sumbergempol Tulungagung.

 : Tidak ada pengaruh model pembelajaran *examples non examples* terhadap motivasi dan hasil belajar peserta didik MI Podorejo Sumbergempol Tulungagung.

Adapun dasar pengambilan keputusannya adalah sebagai berikut:

- 1) Jika p-value (*Sig*) < 0,05, maka  $H_0$  ditolak dan  $H_a$  diterima (ada pengaruh)
- 2) Jika p-value (*Sig*) > 0,05, maka  $H_0$  diterima dan  $H_a$  ditolak (tidak ada pengaruh).

Berikut adalah hasil pengujian hipotesis dengan menggunakan *SPSS*  16.0:

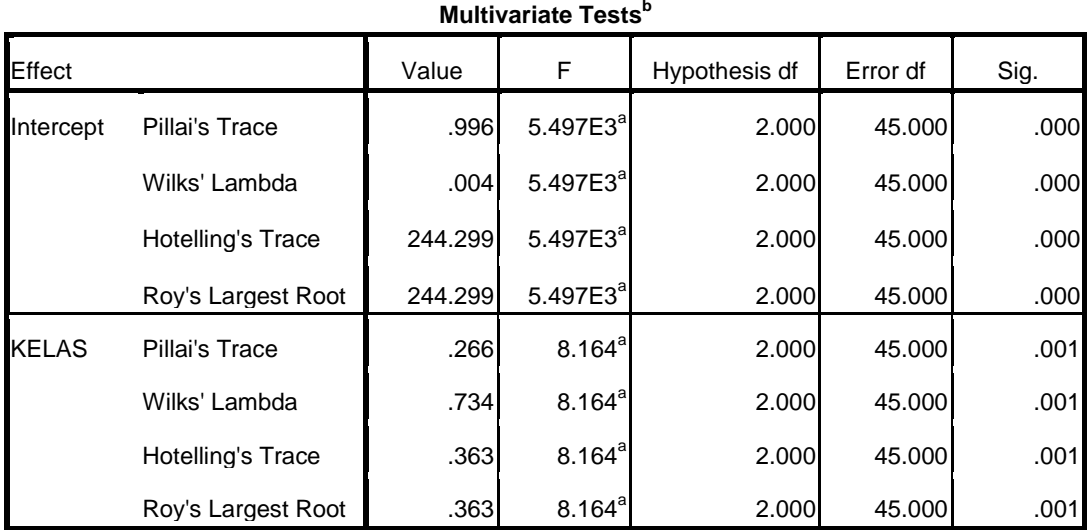

**Tabel 4.16** *Output Uji Manova (Multivariate )*

a. Exact statistic

b. Design: Intercept + KELAS

Dari tabel *output* uji *Multivariate* menunjukkan bahwa nilai ke empat Pvalue (*sig*) untuk *Pillai's Trace, Wilks's Lamda, Hotelling's Trace, Roy's Largest Root* pada kelas memiliki signifikansi yang lebih kecil dari 0,05 yaitu 0,001 < 0,05. Sehingga keputusannya  $H_o$  ditolak dan  $H_a$  diterima. Dengan demikian dapat disimpulkan bahwa "ada pengaruh model pembelajaran *examples non examples* terhadap motivasi dan hasil belajar peserta didik MI Podorejo Sumbergempol Tulungagung". Adapun langkah-langkah uji MANOVA menggunakan *SPSS* 16.0 sebagaimana terlampir.

# **C. Rekapitulasi Hasil Penelitian**

Setelah hasil analisis data selesai, selanjutnya adalah mendeskripsikan hasil penelitian tersebut dalam bentuk tabel yang menunjukkan adanya pengaruh model pembelajaran *examples non examples* terhadap motivasi dan hasil belajar peserta didik MI Podorejo Sumbergempol Tulungagung.. Adapun tabel rekapitulasi hasil penelitian sebagai berikut:

| NO             | <b>Hipotesis</b>                                                                                                    | <b>Hasil</b>                                                                                      | <b>Kriteria</b>                                                                                                    | <b>Inter</b>      |                                                                                                    |
|----------------|----------------------------------------------------------------------------------------------------|---------------------------------------------------------------------------------------------------|----------------------------------------------------------------------------------------------------|-------------------|----------------------------------------------------------------------------------------------------|
|                | <b>Penelitian</b>                                                                                                    | <b>Penelitian</b>                                                                                 | <b>Inter</b>                                                                                                    | pretasi           | Kesimpulan                                                                                                    |
|                |                                                                                                    |                                                                                                   | pretasi                                                                                                    |                   |                                                                                                    |
| $\mathbf{1}$   | $H_a$ : Ada<br>pengaruh<br>model<br>pembelajaran<br>examples non<br>examples<br>terhadap<br>motivasi<br>belajar peserta<br>didik MI<br>Podorejo<br>Sumbergempo<br>Tulungagung.<br>$Ho$ : Tidak ada<br>pengaruh<br>model<br>pembelajaran<br>examples non<br>examples<br>terhadap<br>motivasi<br>belajar peserta<br>didik MI<br>Podorejo<br>Sumbergempo<br>Tulungagung. | $t_{hitung}$<br>3,217<br>Signifikans<br>i pada tabel<br>$Sig(2 -$<br>tailed)<br>adalah<br>0,002   | -Probability <<br>0,05<br>Berarti<br>signifikan<br>karena nilai<br>Sig.(2-tailed<br>< 0.05<br>$t_{tablel} =$<br>$2,021$ (taraf<br>5%). Berarti<br>signifikan<br>karena<br>$t_{hitung}$<br>$t_{tablel}$ | $H_a$<br>diterima | Ada pengaruh<br>model<br>pembelajaran<br>examples non<br>examples<br>terhadap motivasi<br>belajar peserta<br>didik MI Podorejo<br>Sumbergempol<br>Tulungagung. |
| $\overline{2}$ | $H_a$ : Ada<br>pengaruh<br>model<br>pembelajaran<br>examples non<br>examples<br>terhadap<br>motivasi<br>belajar peserta<br>didik MI<br>Podorejo<br>Sumbergempo<br>1<br>Tulungagung.<br>$Ho$ : Tidak ada                                                                                                    | $t_{hitung}$<br>2,611<br>Signifikans<br>i pada tabel<br>$Sig. (2 -$<br>tailed)<br>adalah<br>0,012 | -Probability $\langle$<br>0,05<br>Berarti<br>signifikan<br>karena nilai<br>Sig.(2-tailed<br>< 0.05<br>$-t_{tablel} =$<br>2,021<br>(taraf<br>5%).<br>Berarti<br>signifikan<br>karena                    | $H_a$<br>diterima | Ada pengaruh<br>model<br>pembelajaran<br>examples non<br>examples<br>terhadap motivasi<br>belajar peserta<br>didik MI Podorejo<br>Sumbergempol<br>Tulungagung. |

**Tabel 4.17** *Tabel Rekapitulasi Hasil Penelitian*

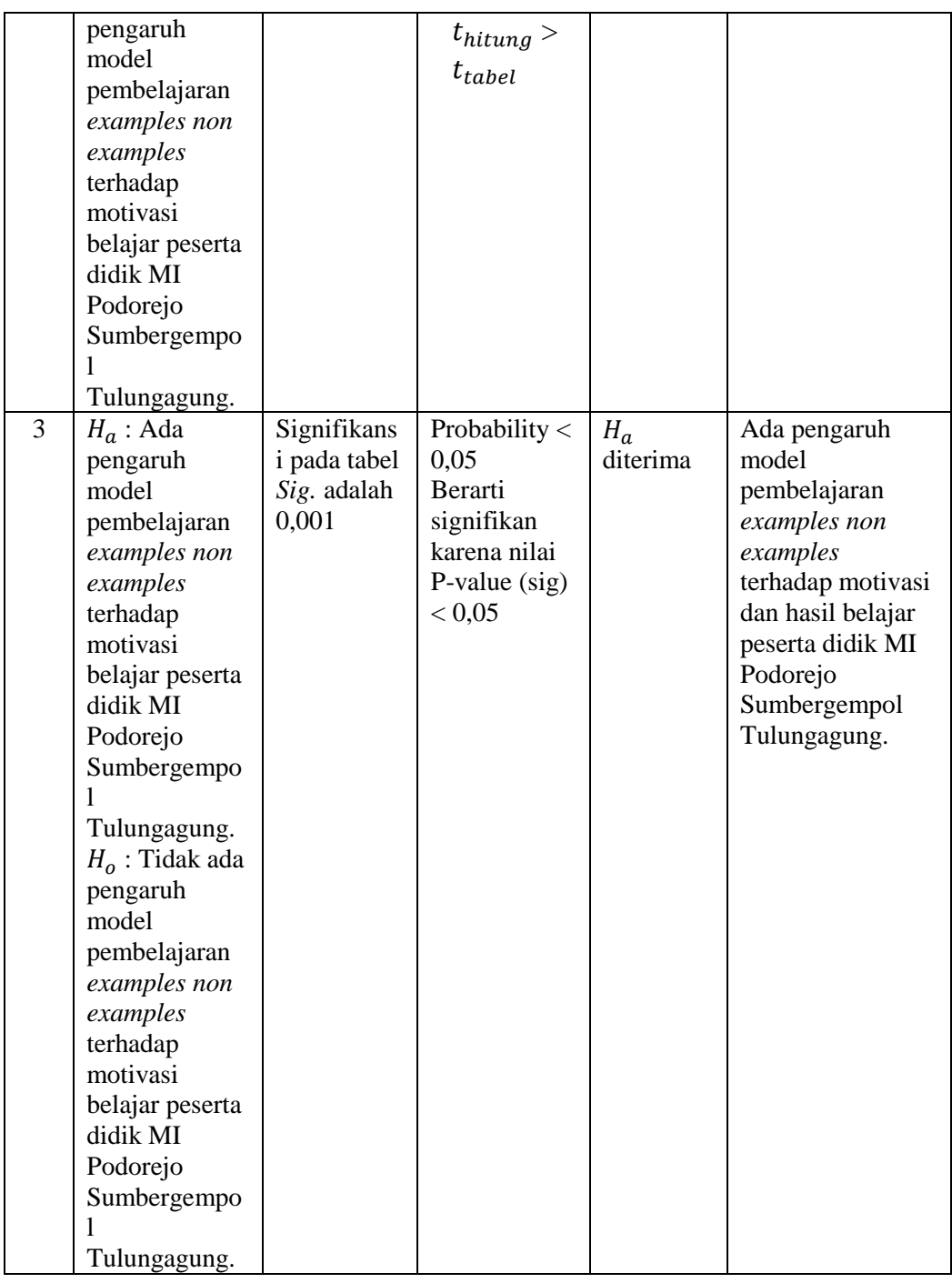

Penelitian ini memiliki tujuan untuk mengetahui pengaruh model pembelajaran *examples non examples* terhadap motivasi belajar, pengaruh model pembelajaran *examples non examples* terhadap hasil belajar dan pengaruh model pembelajaran *examples non examples* terhadap motivasi dan hasil belajar pada materi tema akhlak tercela durhaka kepada orang tua pada peserta didik MI Podorejo Sumbergempol Tulungagung.

Berdasarkan tabel 4.17, yaitu tabel rekapitulasi hasil penelitian, pada kolom nomor 1 mengenai motivasi belajar dengan uji t, diperoleh nilai  $t_{hitung}$  = 3,217 dan *Sig.(2-tailed)* sebesar 0,002. Karena  $t_{hitung} > t_{tablel}$  atau  $3,217 > 2,021$ . Dan *Sig.(2-tailed)*  $0,002 < 0,05$ , maka  $H_0$  ditolak dan diterima. Dengan demikian ada pengaruh model pembelajaran *examples non examples* terhadap motivasi belajar peserta didik MI Podorejo Sumbergempol Tulungagung.

Berdasarkan tabel 4.17, yaitu tabel rekapitulasi hasil penelitian, pada kolom nomor 2 mengenai hasil belajar dengan uji t, diperoleh nilai  $t_{hitung}$ = 2,611 dan *Sig.*(2-tailed) = 0,012. Karena  $t_{hitung} > t_{tablel}$  atau 2,611 > 2,021. Dan *Sig.(2-tailed)* 0,012 < 0,05, maka  $H_0$  ditolak dan  $H_a$ diterima. Dengan demikian ada pengaruh model pembelajaran *examples non examples* terhadap motivasi belajar peserta didik MI Podorejo Sumbergempol Tuluangagung.

Berdasarkan tabel 4.17, yaitu tabel rekapitulasi hasil penelitian, pada kolom nomor 3 mengenai motivasi dan hasil belajar dengan uji Manova, diperoleh *Sig* sebesar 0,001. Nilai 0,001 < 0,05 maka  $H_0$  ditolak dan  $H_a$ diterima. Dengan demikian ada pengaruh model pembelajaran *examples non examples* terhadap motivasi dan hasil belajar peserta didik MI Podorejo Sumbergempol Tulungagung.

Berdasarkan uraian di atas dapat disimpulkan bahwa pembelajaran dengan model *examples non examples* lebih baik dibandingkan pembelajaran konvensional (ceramah).